## Image‐guided Spinal Anesthesia

Abtin Rasoulian Robert Rohling Purang Abolmaesumi

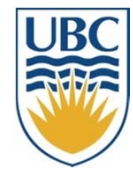

UNIVERSITY OF BRITISH COLUMBIA *Vancouver, Canada*

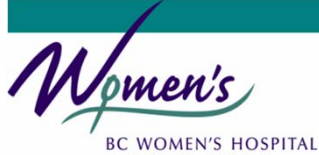

& HEALTH CENTRE *Vancouver, Canada Richmond, Canada*

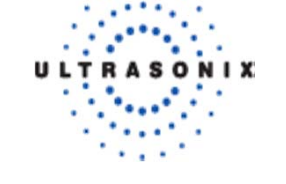

Ultrasonix Medical Corporation,

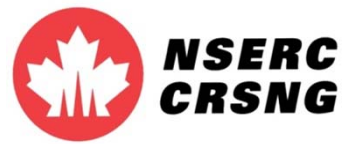

Natural Sciences and Engineering Research Council of Canada

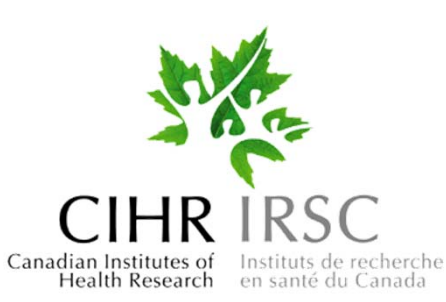

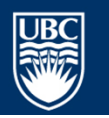

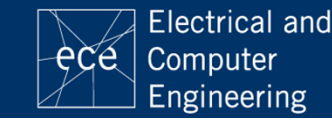

### Spinal anesthesia

- •Epidurals
- •Facet blocks
- Spinal blocks
- •Spinal taps

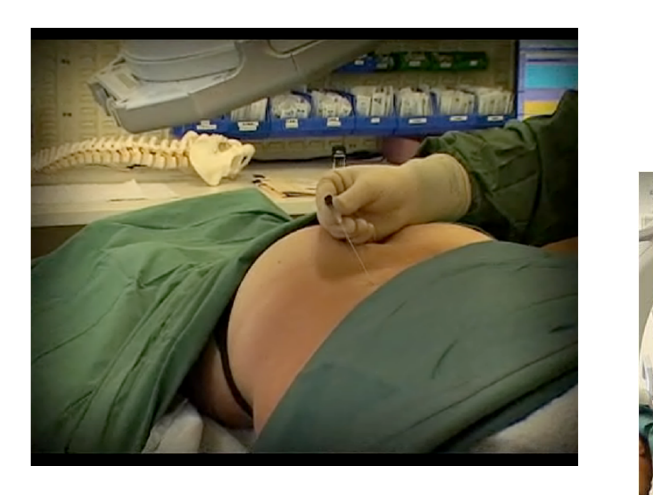

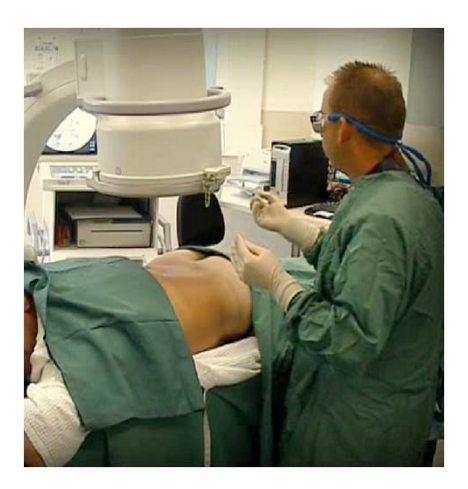

- All are done blindly or under fluoroscopic guidance
- For example, it takes 60 patients for <sup>a</sup> resident to reach competency of 90% in epidural insertion.

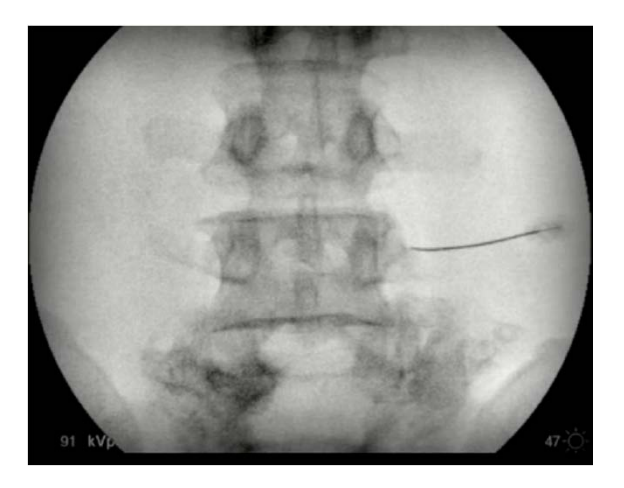

**Motivation** / Tools / Planning / Guidance

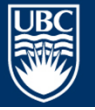

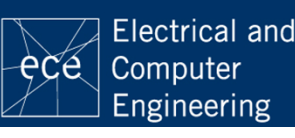

#### Epidural needle insertion

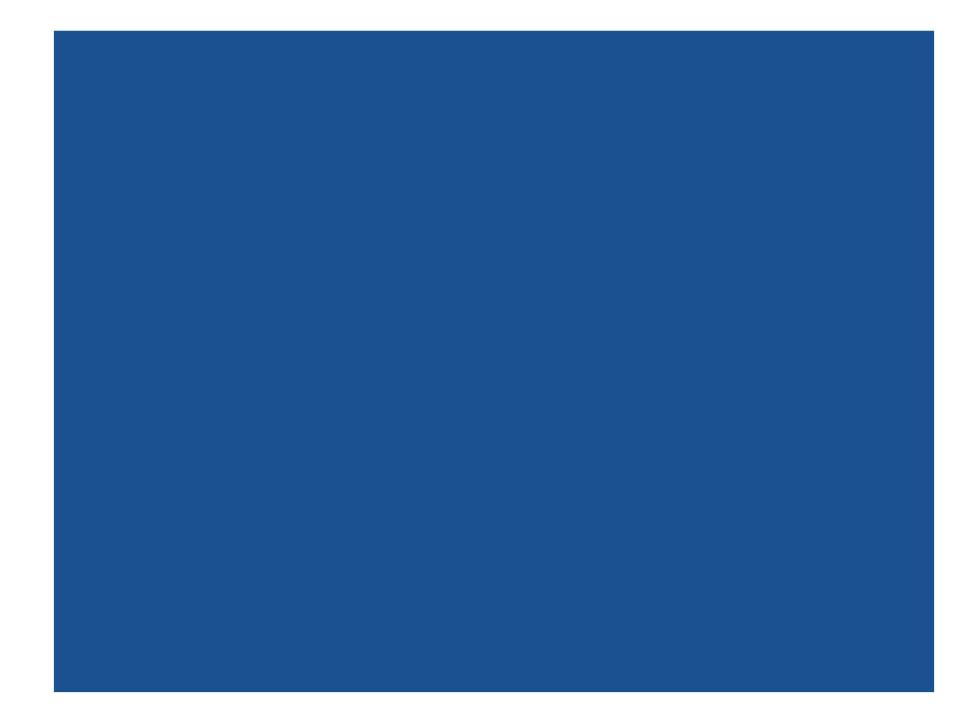

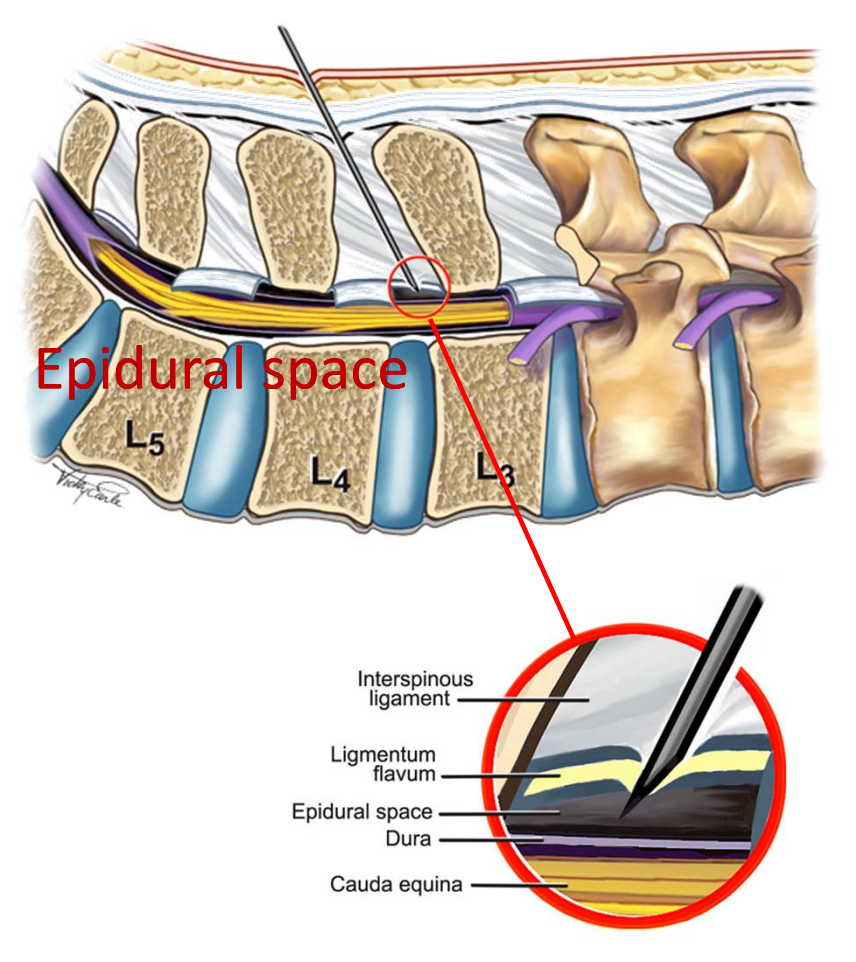

#### **Motivation** / Tools / Planning / Guidance

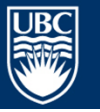

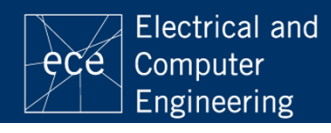

### Image‐based solutions

- Pre-puncture planning
- Real‐time guidance
- Some tools may help:
	- Ultrasound: real‐time
	- CT: off‐line
	- Tracking equipment
	- –User interface/software

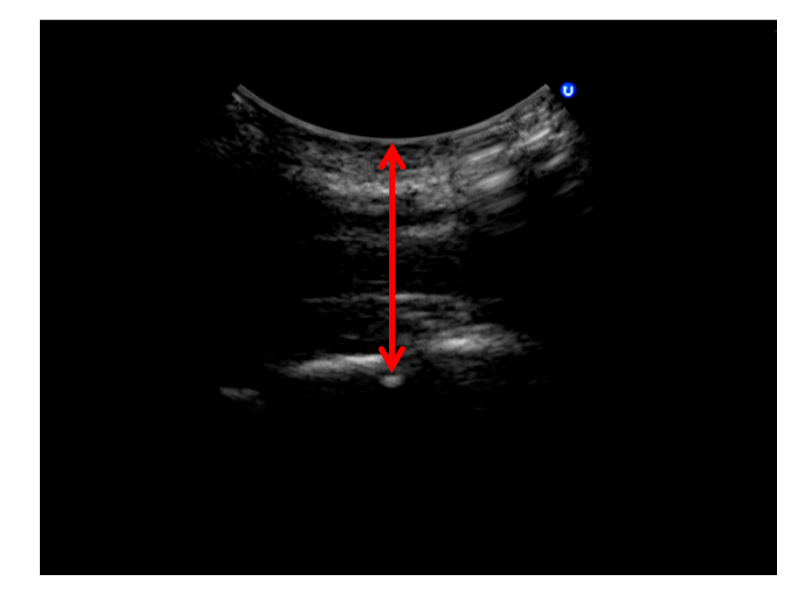

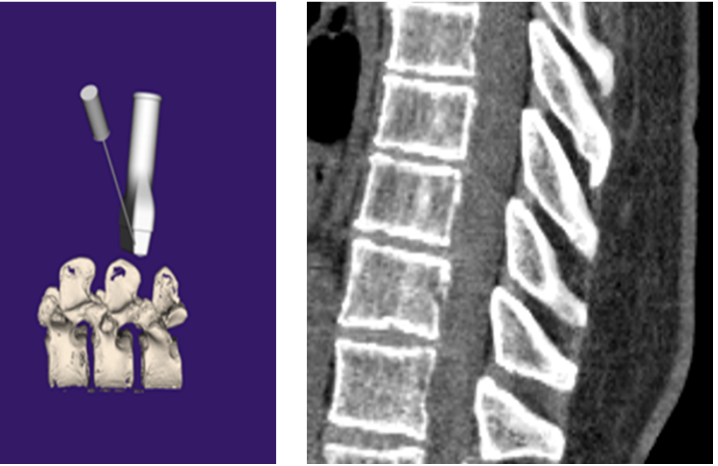

#### Motivation / **Tools** / Planning / Guidance

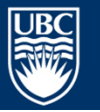

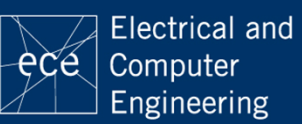

#### Prepuncture 2D ultrasound in epidural

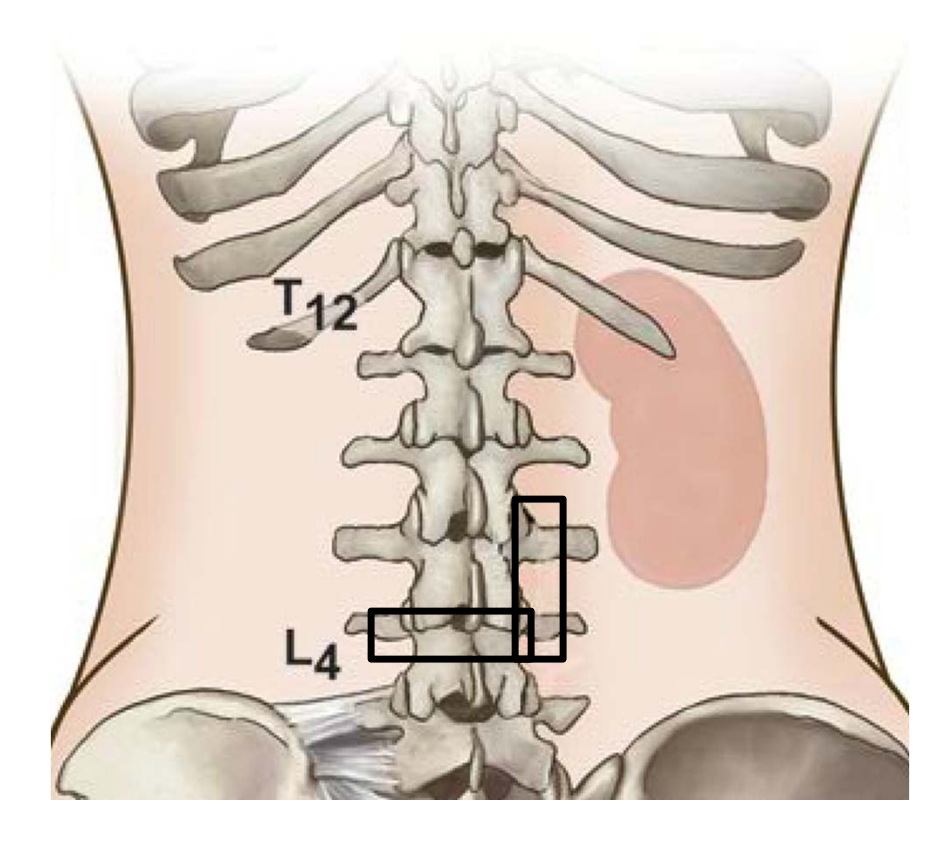

#### Para‐median view

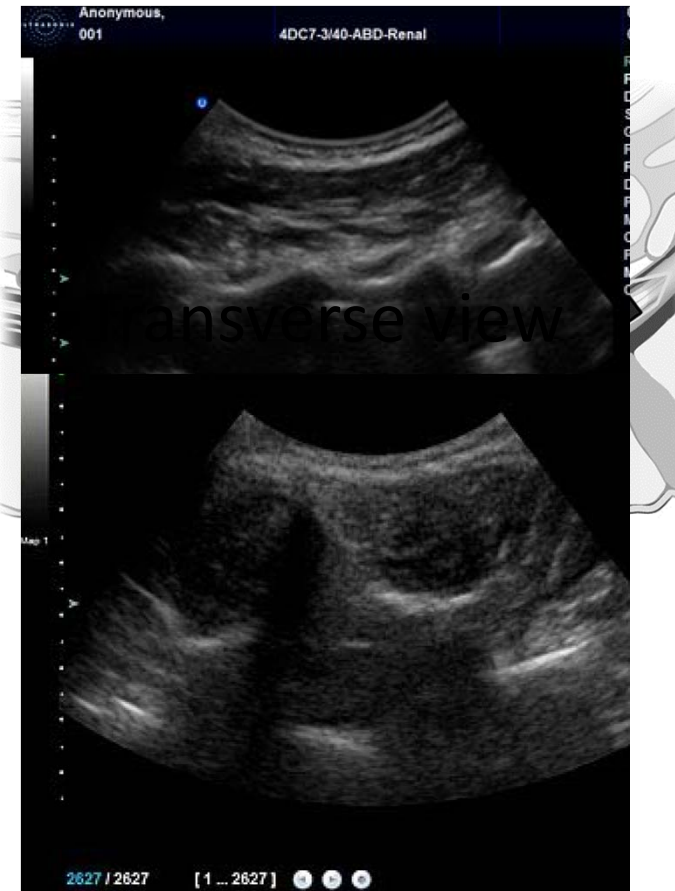

#### Motivation / **Tools** / Planning / Guidance

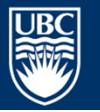

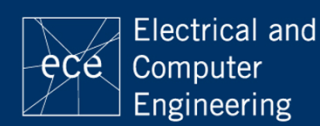

#### Real‐time needle guidance using 2D ultrasoundskin subject

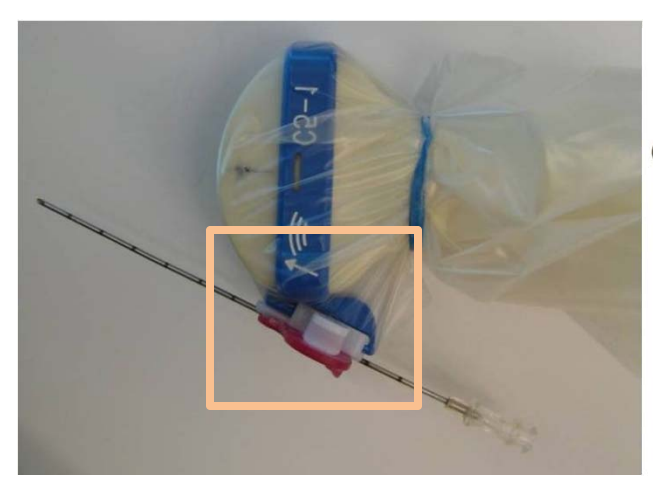

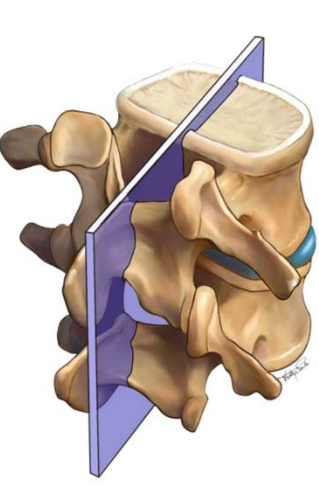

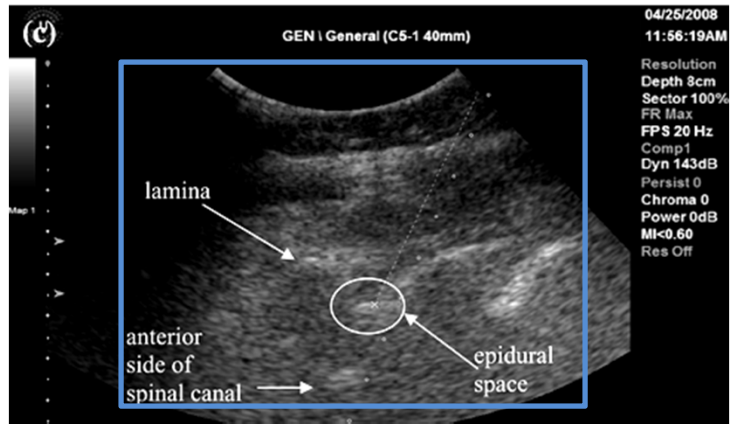

#### Motivation / **Tools** / Planning / Guidance **Tran'10**

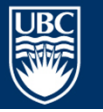

a place of mind THE UNIVERSITY OF BRITISH COLUMBIA

ligamentun center of the transducers Steep angle: longer needle path Paramedian view: painful needle insertion through spinae erector muscle

No context

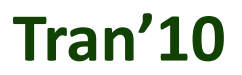

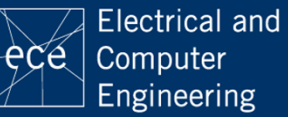

#### Needle tracking – commercial tools

#### **Examples**

#### **SonixGPS**

Ultrasonix, Richmond, BC, Canada

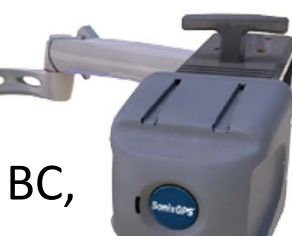

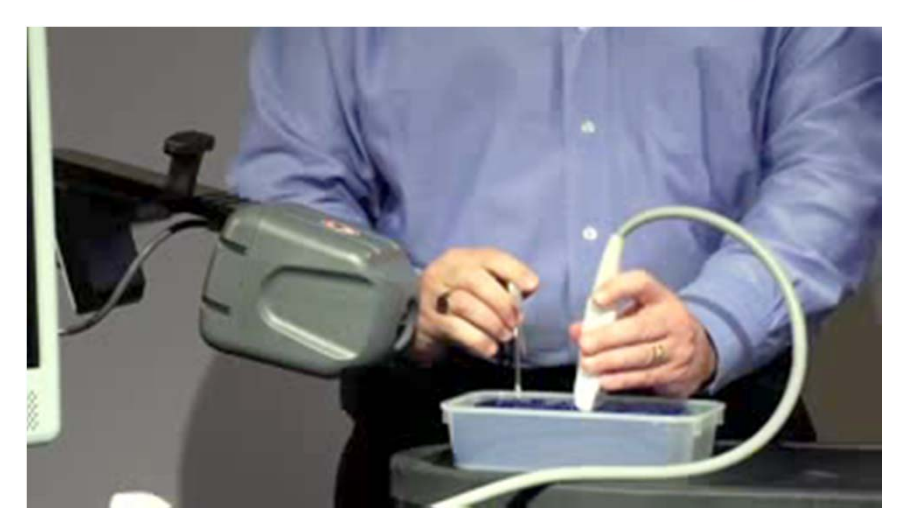

#### Sensor‐based tracking

Motivation / **Tools** / Planning / Guidance

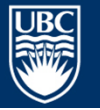

a place of mind THE UNIVERSITY OF BRITISH COLUMBIA

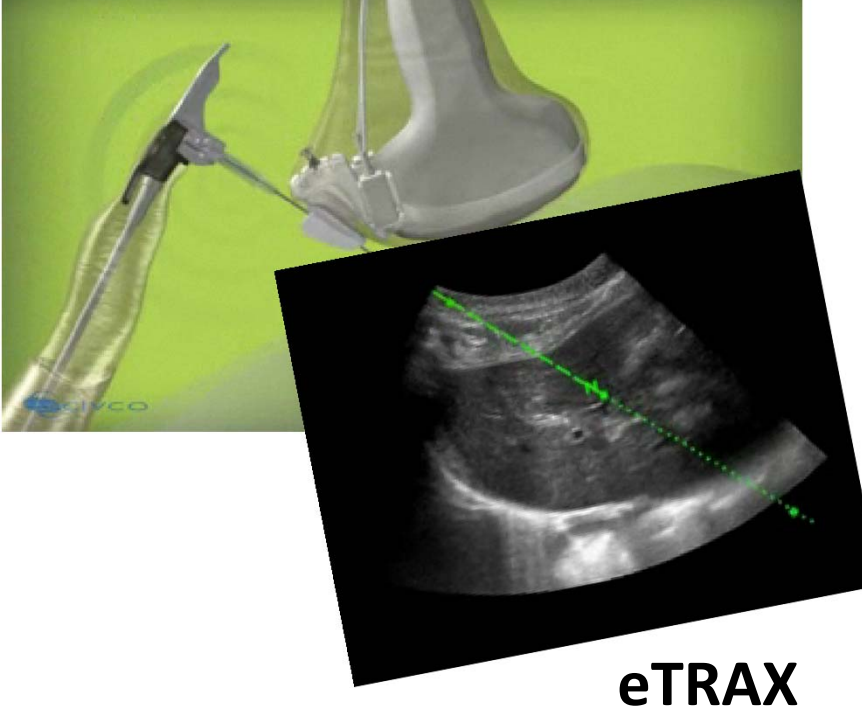

Civco Inc., Kalona, Iowa, US

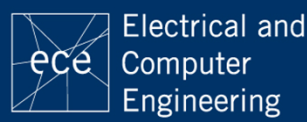

#### 3D reslice ultrasound imaging

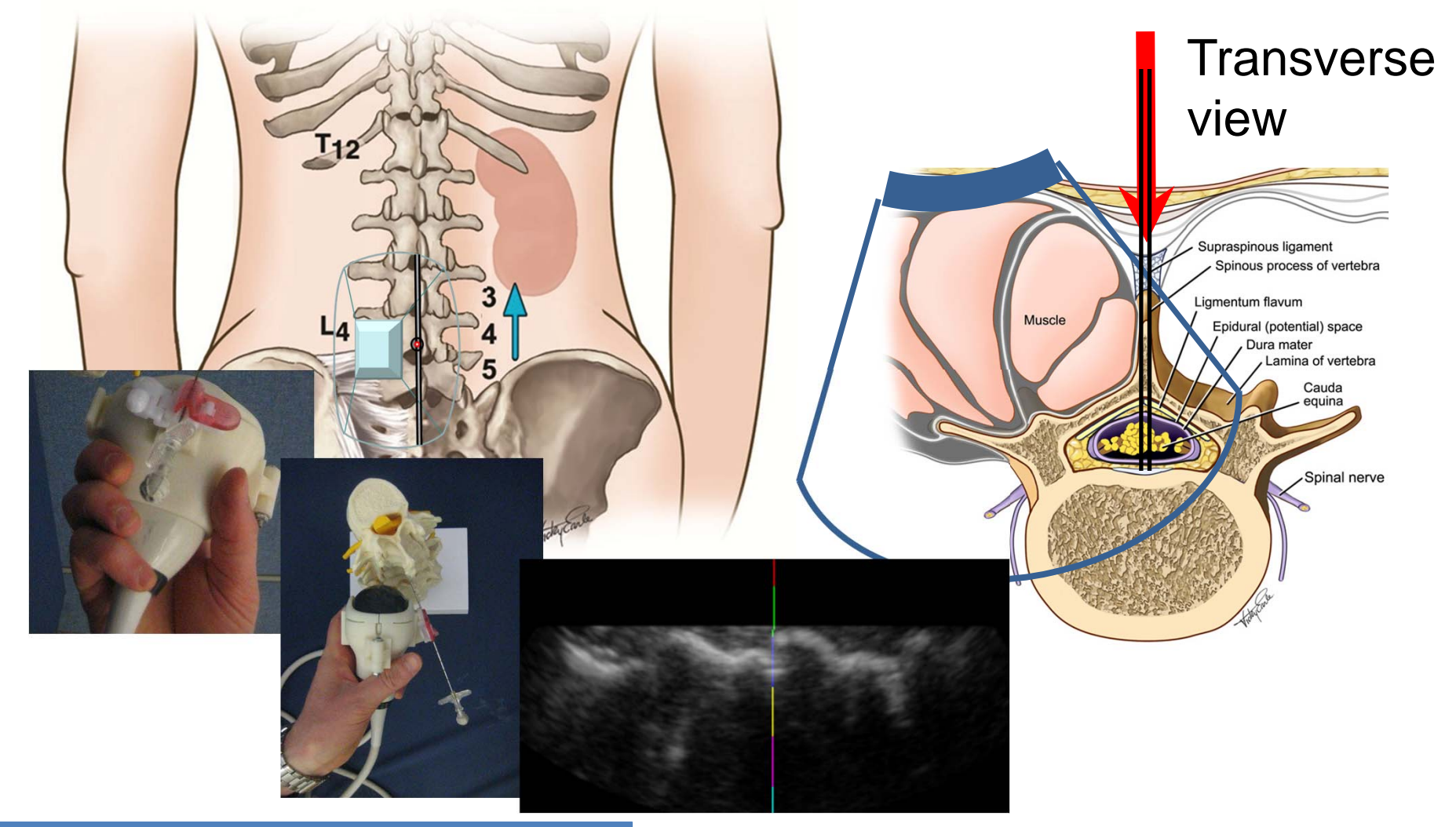

#### Motivation / **Tools** / Planning / Guidance **Rasoulian'10**

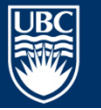

a place of mind THE UNIVERSITY OF BRITISH COLUMBIA

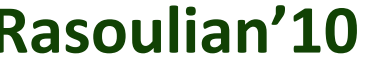

**Electrical and** Computer <u>ece </u> Engineering

### CT images

• Spine can be segmented manually or automatically

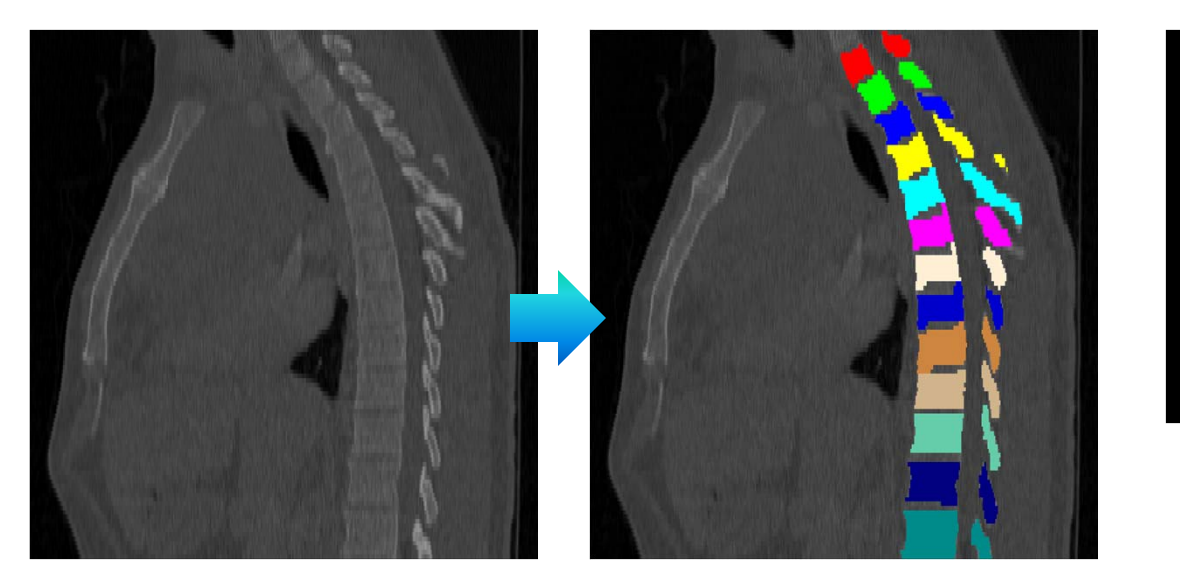

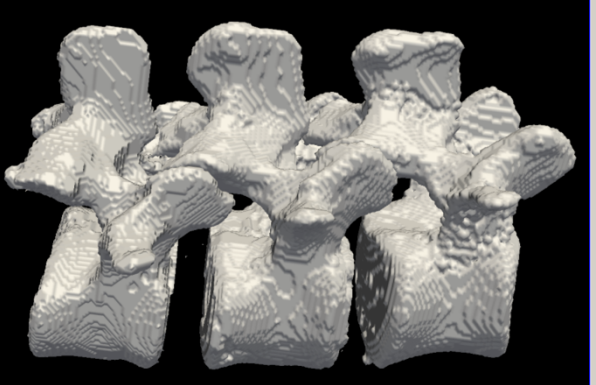

#### Surface model

Motivation / **Tools** / Planning / Guidance

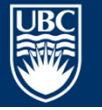

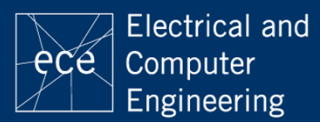

### Solution for both planning and guidance

- Acquire images
- Augment images
	- Why augment images:
		- Provide context
		- Improve accuracy

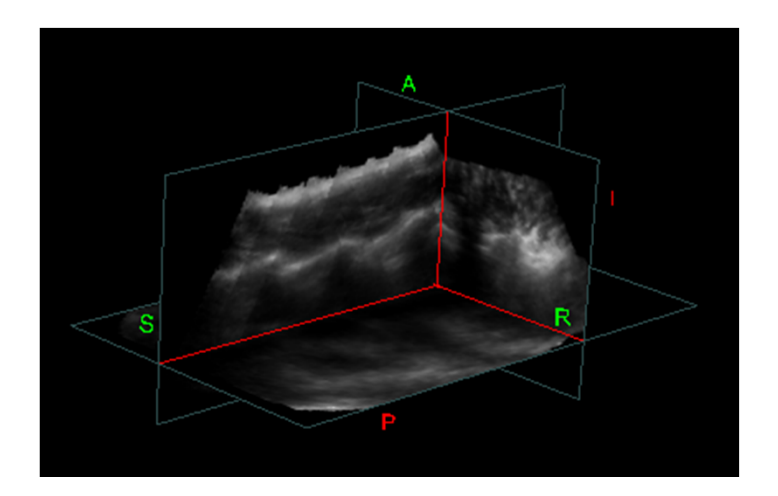

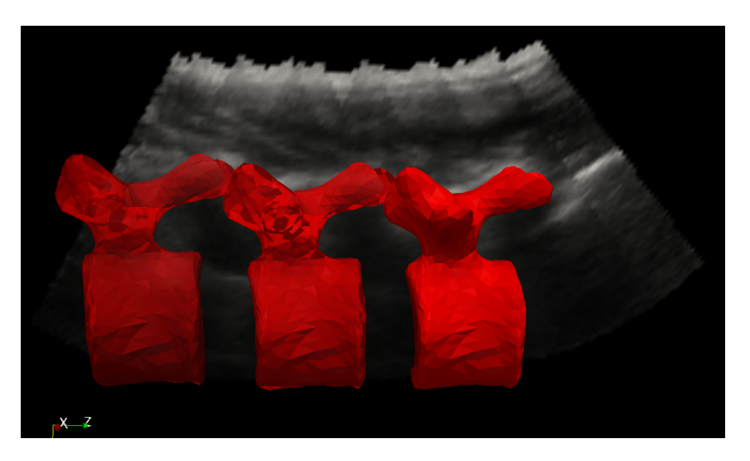

#### Motivation / **Tools** / Planning / Guidance **Moore'09**

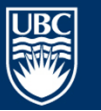

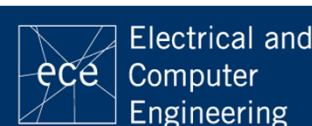

## 3D Ultrasound reconstruction of spine: with tracker

• Ultrasound probe calibration and tracking

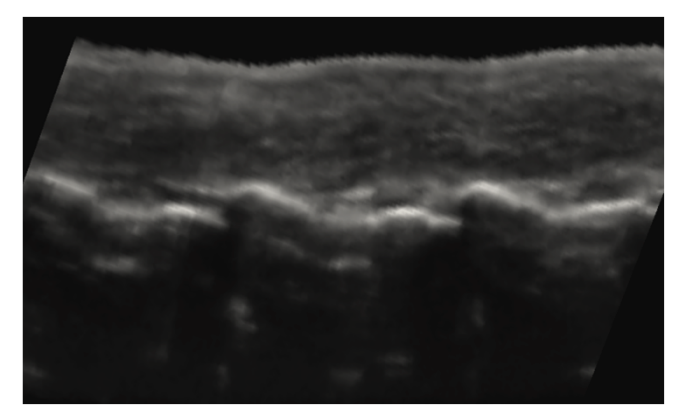

Paramedian view of the ultrasound volume of Lamb fixed in a container

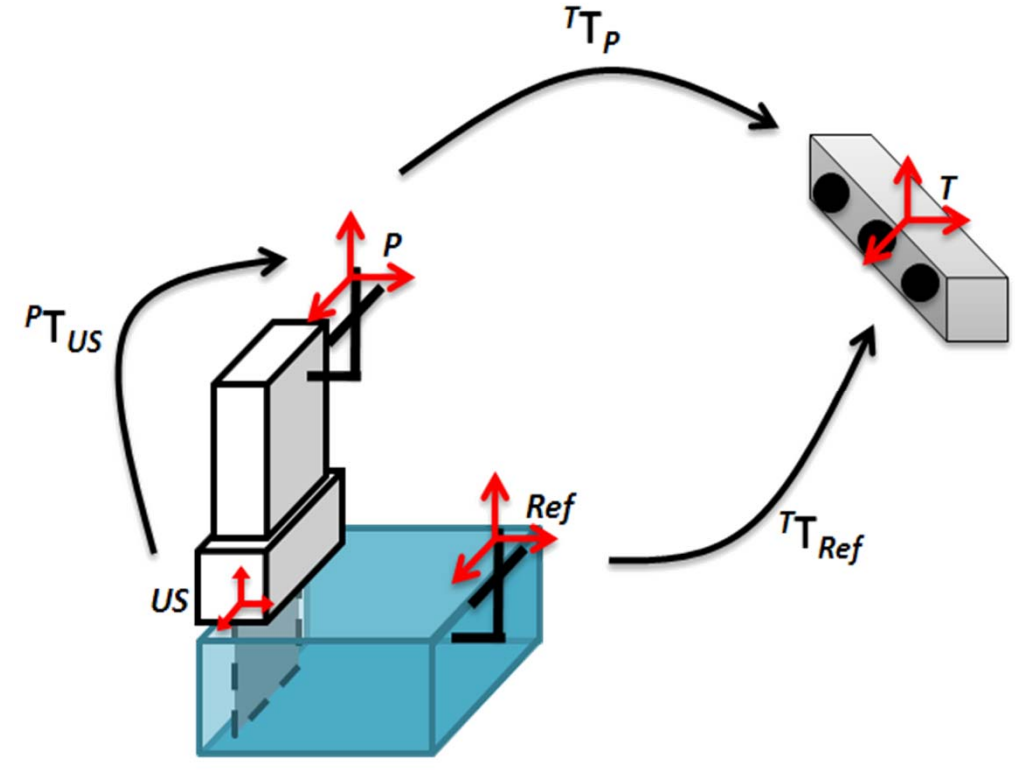

#### Requires patient tracking

Motivation / Tools / **Planning** / Guidance **Gill'10**

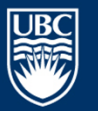

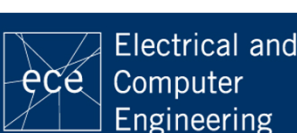

## 3D Ultrasound reconstruction of spine: with camera on probe

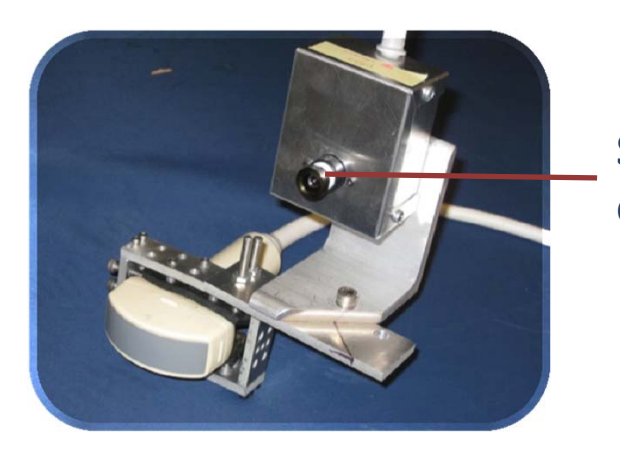

**Single camera**

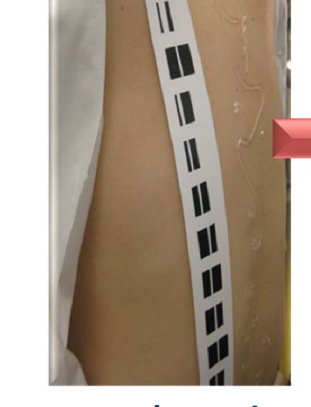

**marker strip with unique features**

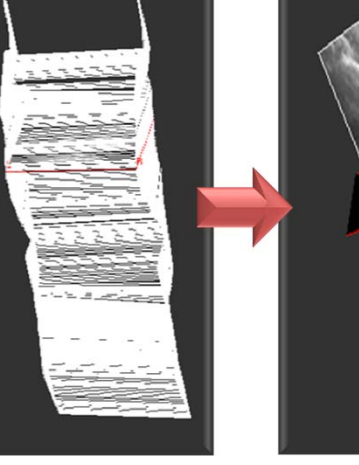

**Ultrasound framepose estimation**

**Ultrasoundpanorama construction**

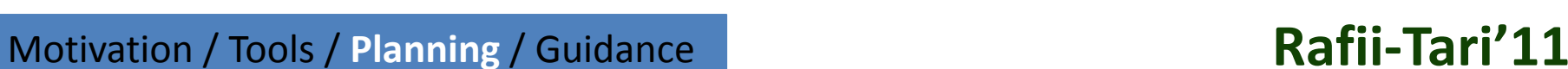

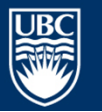

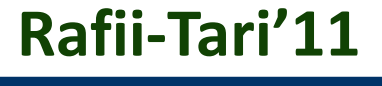

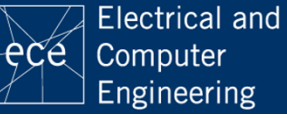

## 3D Ultrasound reconstruction of spine: with camera on probe cont'd

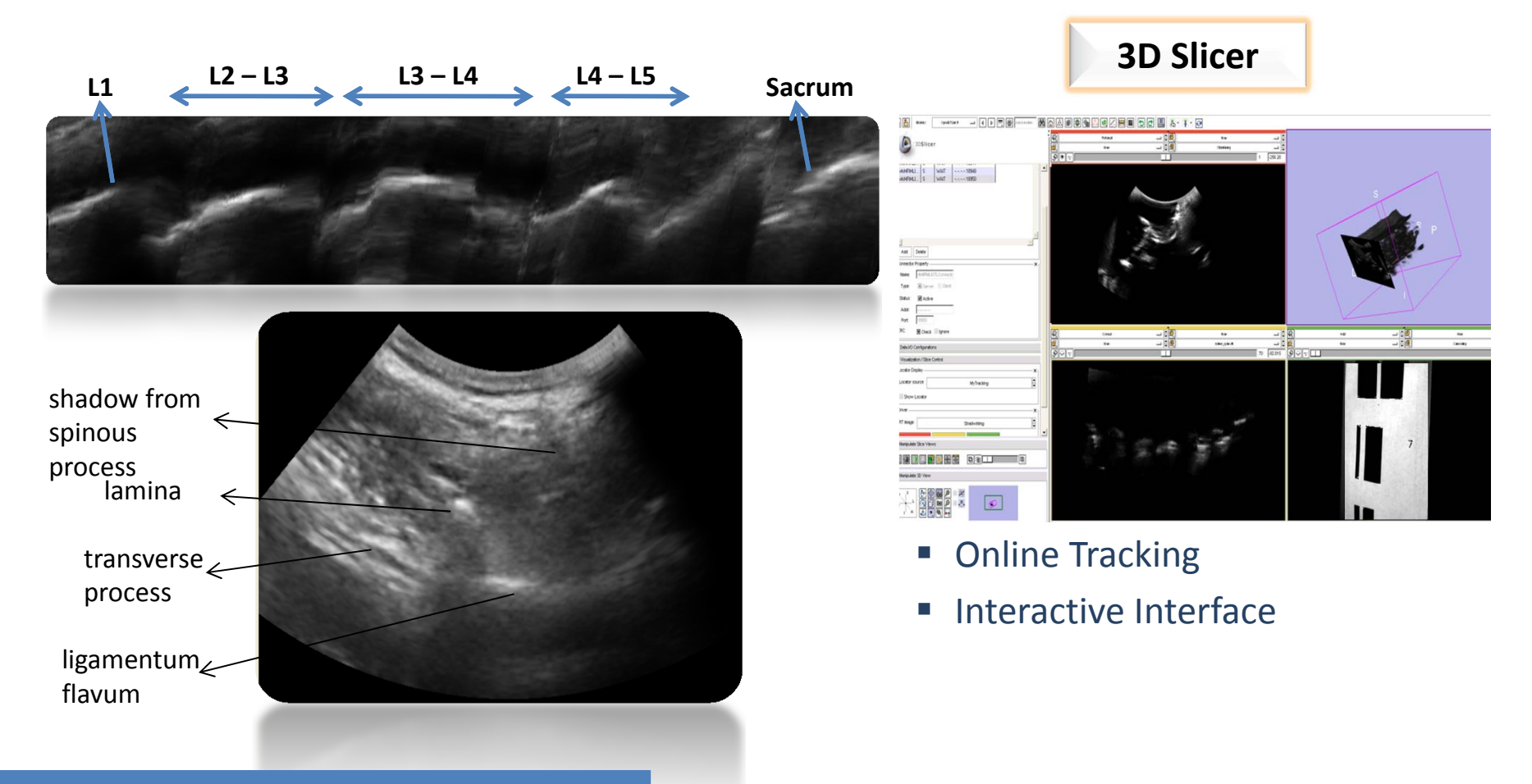

#### Motivation / Tools / **Planning** / Guidance

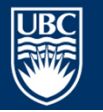

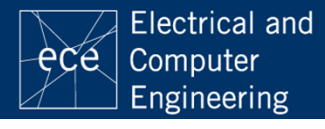

## 3D Ultrasound reconstruction of spine: no tracker

• Speckle tracking

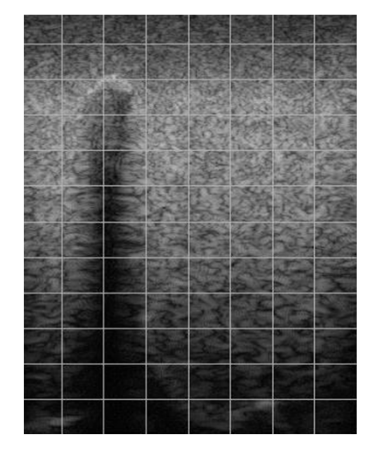

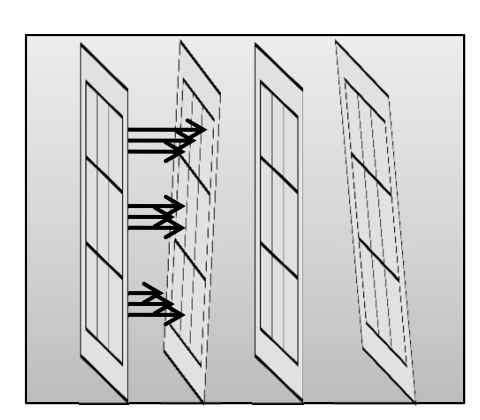

# **Correct theestimation by**

**registration with CT** In-plane and out-of-plane motion estimation using **registration with CT** spackle tracking

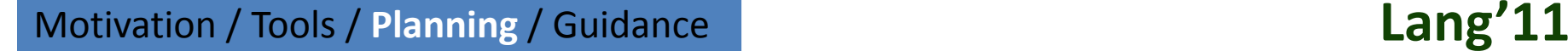

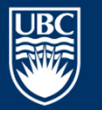

a place of mind THE UNIVERSITY OF BRITISH COLUMBIA

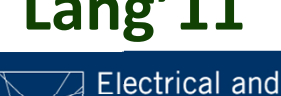

-ece l Computer Engineering

## 3D Ultrasound reconstruction of spine: no tracker

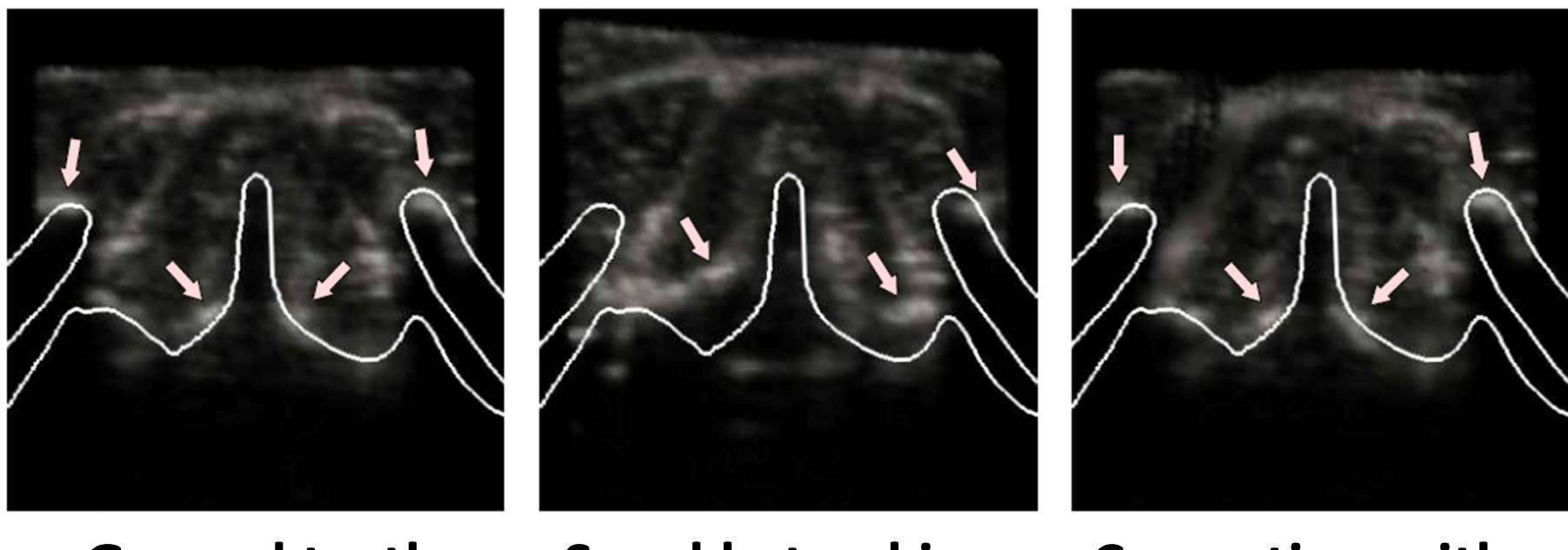

#### **Ground truth Speckle tracking Correction with**

**the CT**

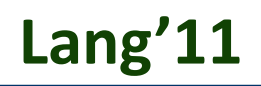

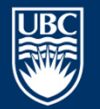

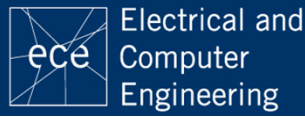

## Ultrasound augmentation with CT: single vertebra

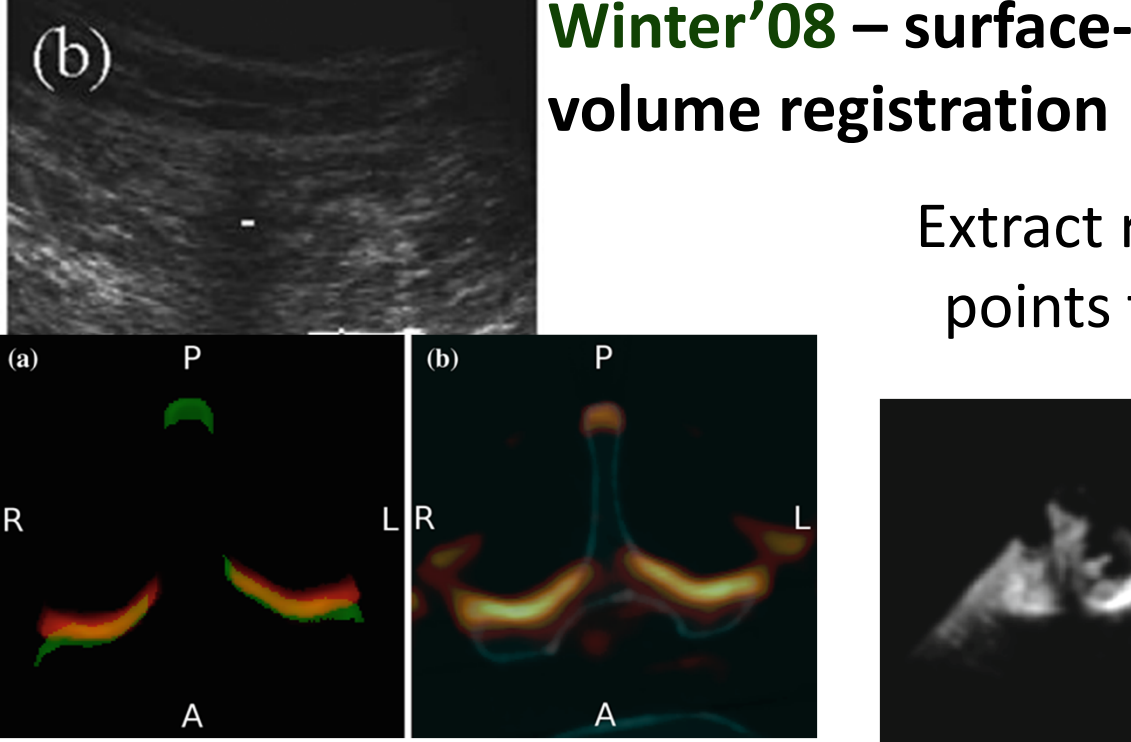

**Yan'11 – volume‐volume registration**

Motivation / Tools / **Planning** / Guidance

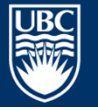

a place of mind THE UNIVERSITY OF BRITISH COLUMBIA

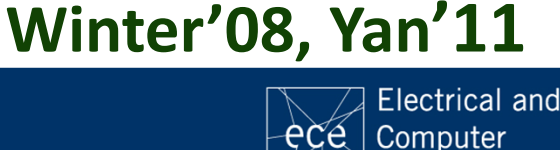

Engineering

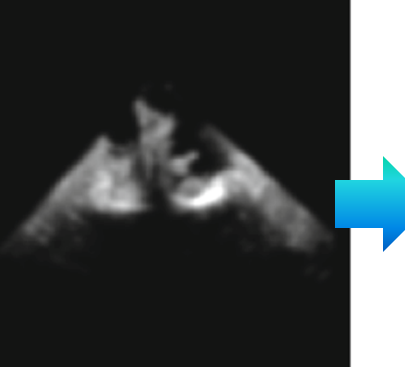

Enhance bone surface in

ultrasound images

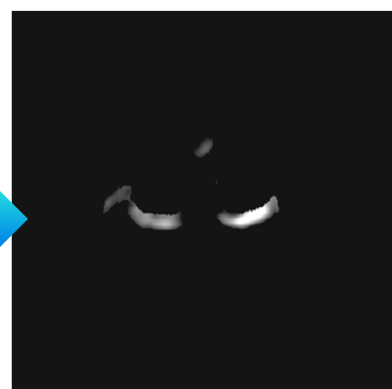

Extract relevant points from CT

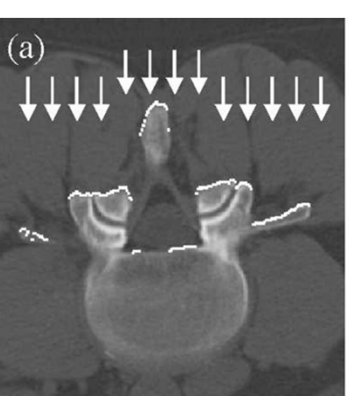

## Ultrasound augmentation with CT: multi‐vertebrae

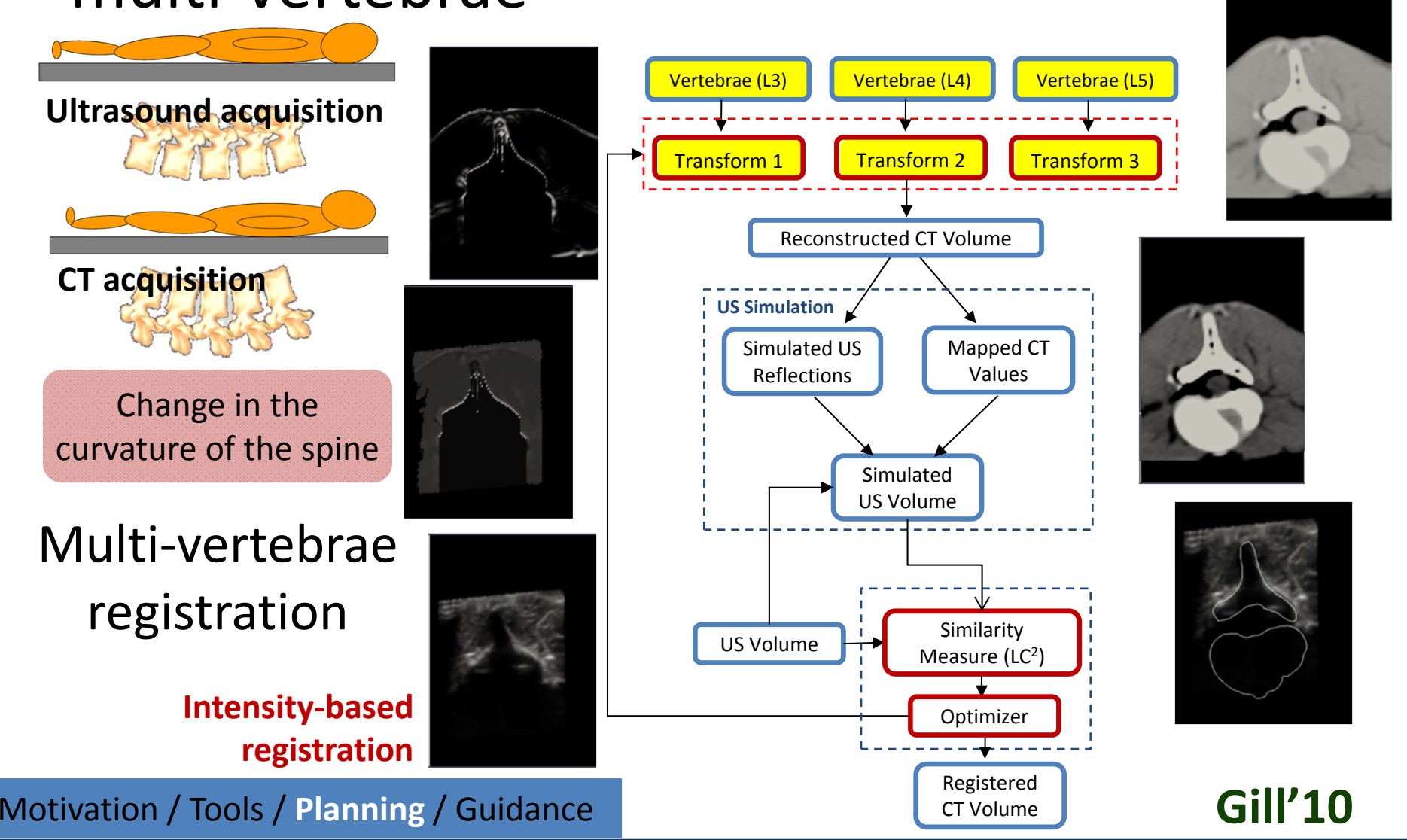

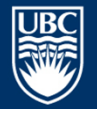

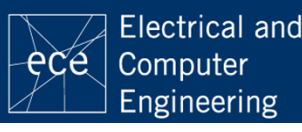

## Ultrasound augmentation with CT: multi‐vertebra

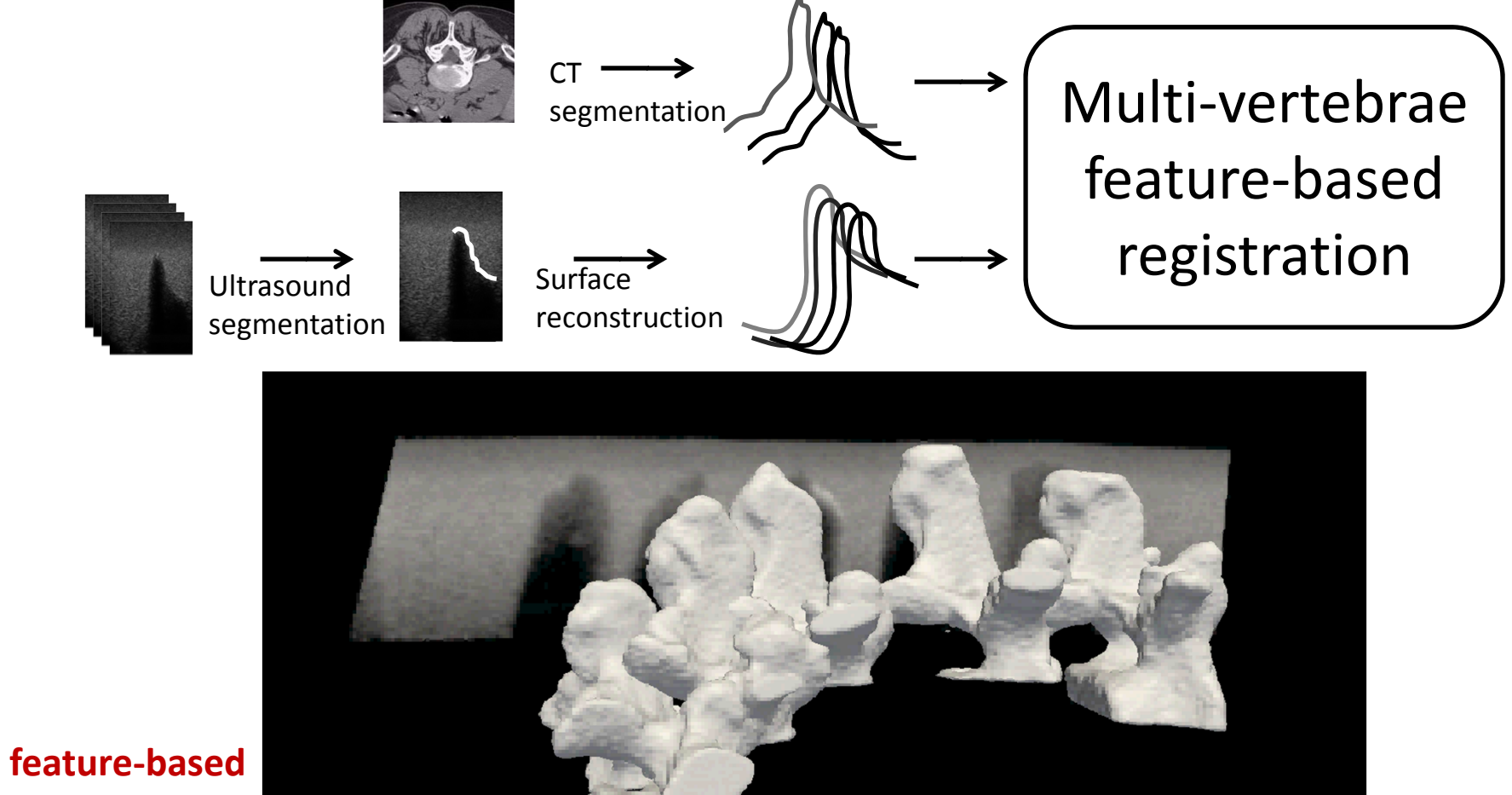

**registration**

Motivation / Tools / **Planning** / Guidance **Rasoulian'09**

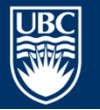

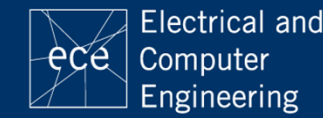

### Ultrasound augmentation with Atlas

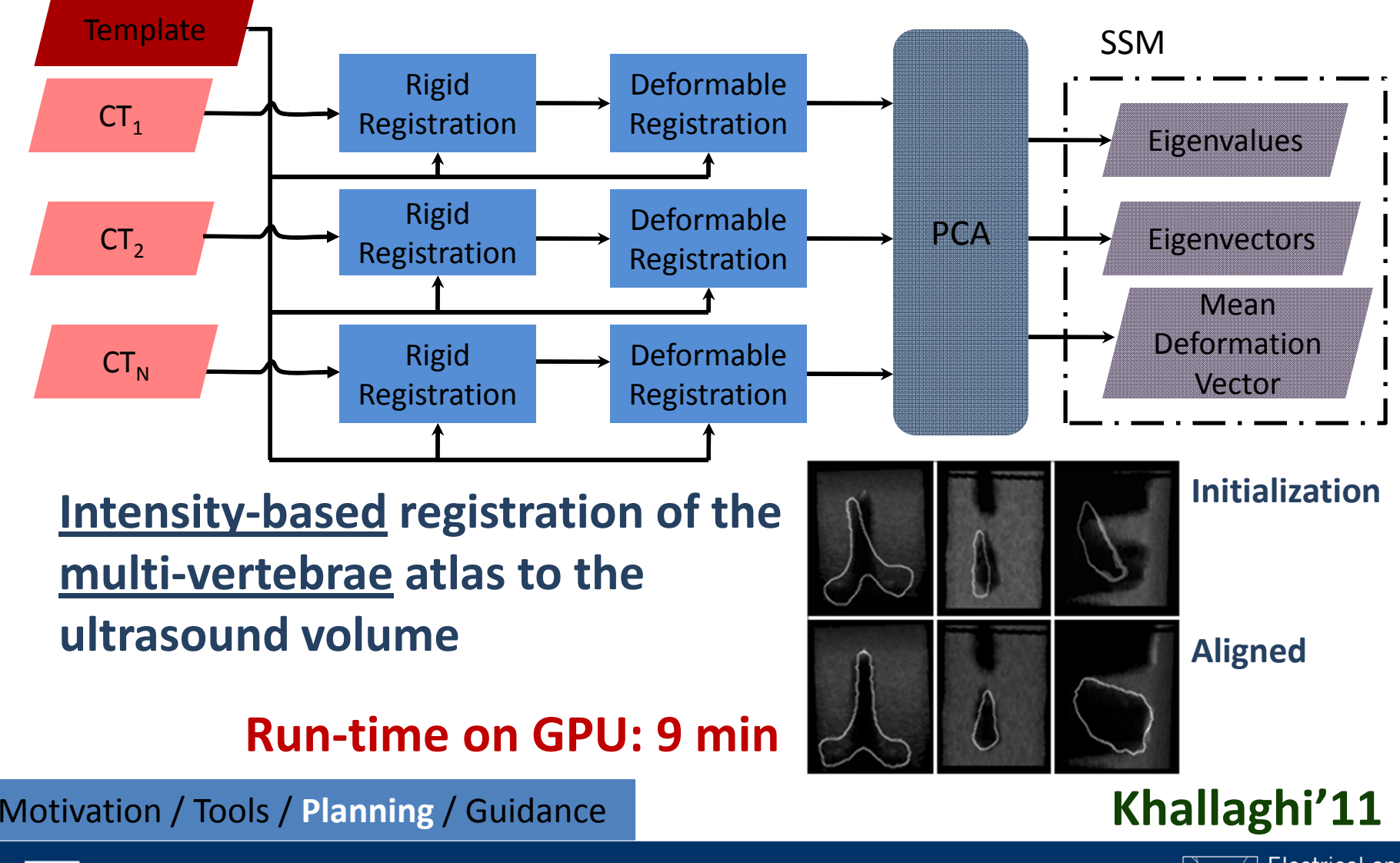

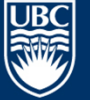

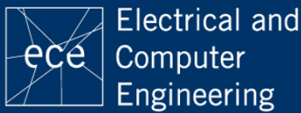

#### Ultrasound augmentation with Atlas

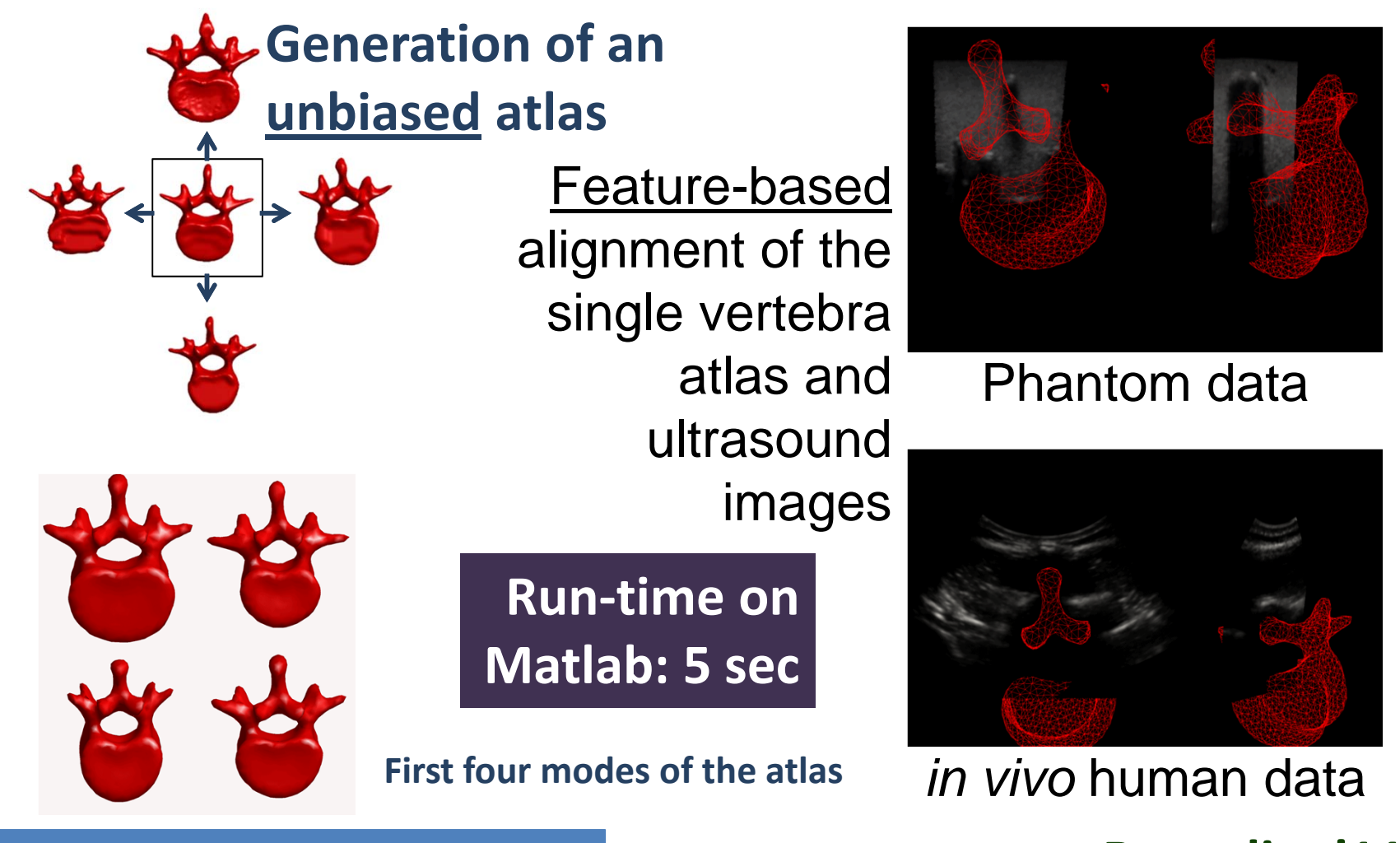

Motivation / Tools / **Planning** / Guidance **Rasoulian'11**

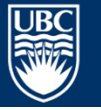

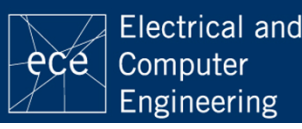

### Ultrasound real‐time augmentation with CT

- •**•** Tracked needle tool, ultrasound transducer and tracker field generator
- •• Phantom and cadaver study

#### **Accuracy in needle insertion**

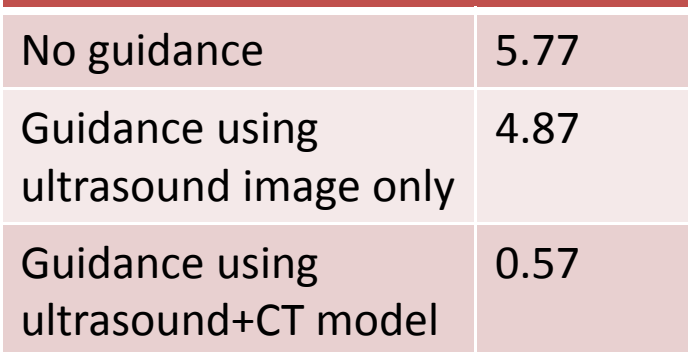

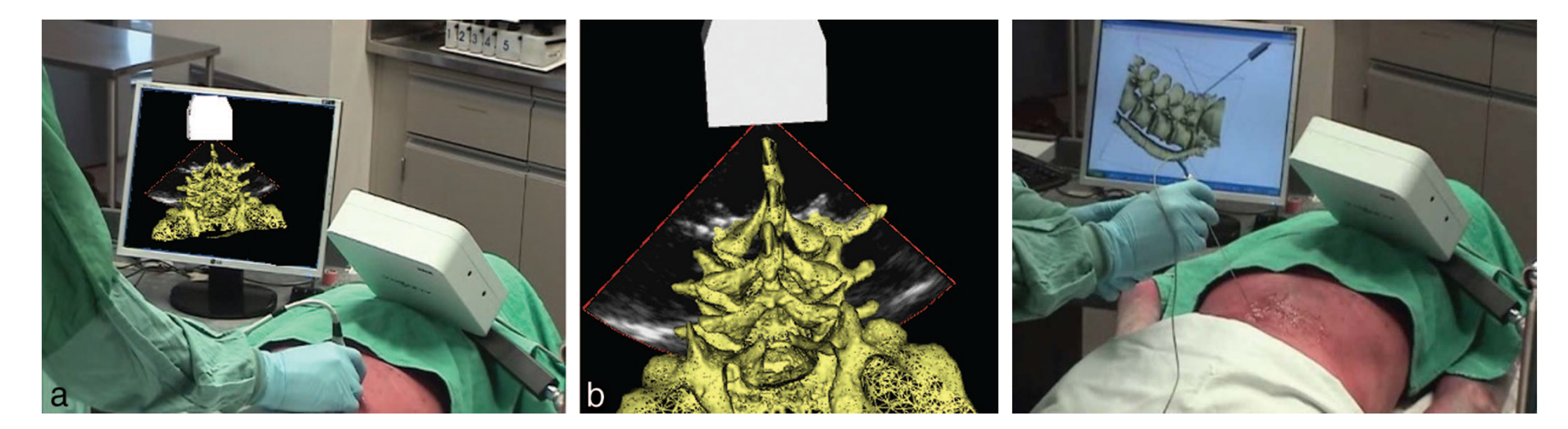

#### **Motivation / Tools / Planning / Guidance**

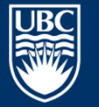

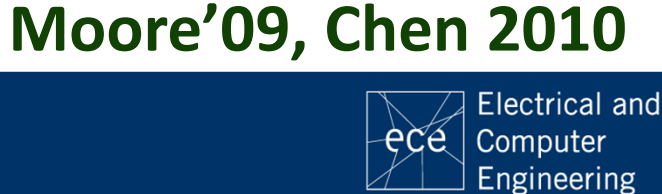

## Open problems

- Real‐time guidance with ultrasound augmented by atlas
- Reduce use of tracking tools
- More patient studies

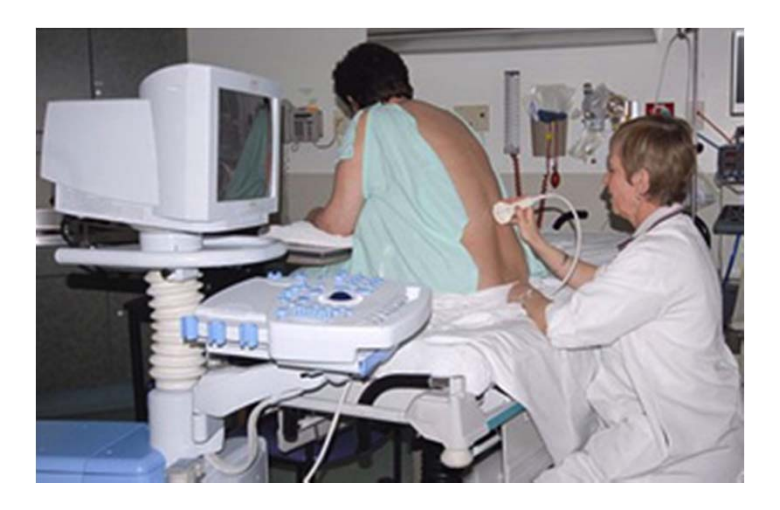

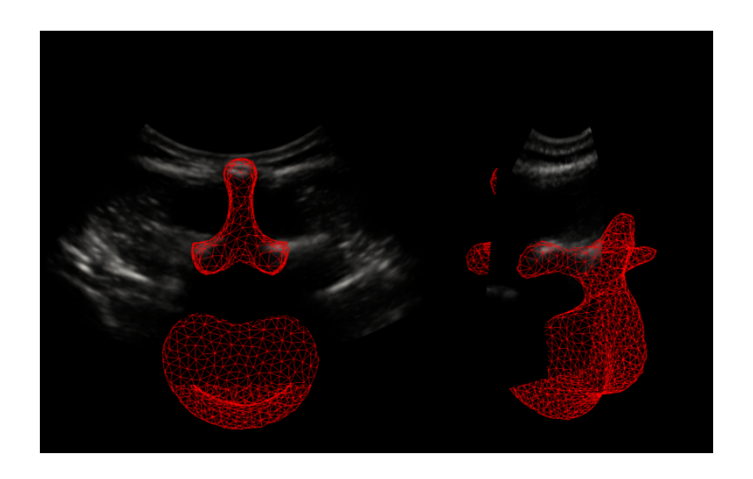

#### Motivation / Tools / Planning / **Guidance**

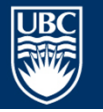

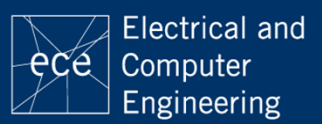

## **THANK YOU QUESTION?**

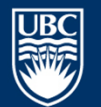

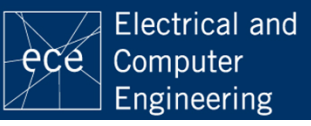

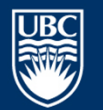

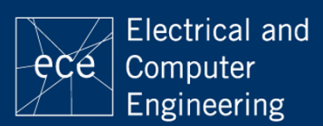

## References

- [**Gill'10**] Biomechanically constrained groupwise ultrasound to CT registration of the lumbar spine, Medical Image Analysis 2010.
- [**Khallaghi'11**] Biomechanically constrained groupwise statistical shape model to ultrasound registration of the lumbar spine, MICCAI 2011.
- [**Lang'11**] Multi‐modal Registration of Speckle‐tracked Freehand 3‐D Ultrasound to CT in the Lumbar Spine, Medical Image Analysis 2011.
- $\bullet$  [**Moore'09**] Image guidance for spinal facet injections using tracked ultrasound, MICCAI 2009.
- $\bullet$  [**Rafii‐Tari'11**] Panorama ultrasound for guiding epidural anesthesia: a feasibility study, IPCAI 2011.
- $\bullet$  [**Rasoulian'09**] Group‐wise feature‐based registration of CT and ultrasound images of spine, SPIE 2009.

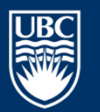

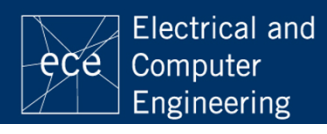

### References

- • [**Rasoulian'10**] Porcine thoracic epidural depth measurement using 3D ultrasound resliced images, CAS 2010.
- [**Rasoulian'11**] Atlas‐augmented ultrasound guidance of lumbar epidural needle insertions, SOAP 2011.
- $\bullet$  [**Tran'10**] Single‐operator real‐time ultrasound‐guidance to aim and insert <sup>a</sup> lumbar epidural needle, CJA 2011.
- $\bullet$  [**Winter'08**] Registration of CT and intraoperative 3‐D ultrasound images of the spine using evolutionary and gradient‐based methods. IEEE Transactions on Evolutionary Computation, 2008.
- [**Yan'11**] Towards accurate, robust and practical ultrasound‐CT registration of vertebrae for image‐guided spine surgery, Int J CARS 2011.

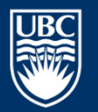

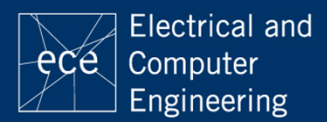